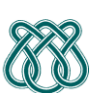

**UNIVERSIDADE DE SÃO PAULO - ICMC** Departamento de Ciências de Computação **SCC 206 – Introdução a Compilação - 1° Sem /2011** PROFa: Sandra Aluisio WIKI: http://wiki.icmc.usp.br/index.php/SCC-206

## **Trabalho Prático 2 -- Entrega: 25/4**

**Especificação da Análise Sintática com as extensões do grupo usando o gerador de compilador JavaCC e testes com vários programas corretos e com problemas sintáticos**

**Parte 1**: Entregar o Relatório do Projeto de Construção do Compilador para FRANKIE com Extensões do Grupo (IMPRESSO), contendo:

- **1. Especificações da Linguagem Fonte com as extensões do grupo, parte das Especificações Sintáticas (está na aula "aula2\_Especificação\_2011.pdf", na nossa wiki)**
- **2. Especificações da Linguagem Fonte - Definição Formal da Gramática Estendida (esta parte acompanha todos os 4 Projetos)**

**Parte 2:** Criar a especificação para o Analisador Sintático no arquivo de entrada para ser usado pelo JavaCC. JavaCC admite uma descrição da gramática em EBNF, assim a gramática está pronta para uso. Porém esta deve ser, preferencialmente LL(1), dado que neste caso ela é garantida não ser ambígua. Vejam se há pontos que precisam de reescrita em FRANKIE.

**Parte 3:** Customizem as mensagens de erros sintáticos. JavaCC gera dois arquivos para gerenciar os erros léxicos e sintáticos, respectivamente:

- TokenMgrError.java (já deve ter sido customizado no Projeto 1)
- ParseException.java

e testem o parser com o scanner do P1 com vários programas corretos e com erros. Estes devem ter as extensões do grupo.

No nível sintático, quando algum **erro** for encontrado, uma mensagem de erro será retornada ao usuário. A análise sintática deverá **parar**, pois não implementaremos a RECUPERAÇÃO de ERROS SINTÁTICOS. No final da Análise, se houve sucesso, imprimir mensagem de SUCESSO.

## **Forma de Entrega:**

- **Parte 1: impressa, entregue na aula**
- **Parte 2 e Parte 3: Arquivo de especificação do JavaCC (código fonte), arquivos de teste e arquivo de saída da análise sintática: e-mail do curso [\(SCC206.2011.A@gmail.com\)](mailto:SCC206.2011.A@gmail.com), até 23:59 h**
- **Código executável (jar) e instruções de como rodar: e-mail do curso: [\(SCC206.2011.A@gmail.com\)](mailto:SCC206.2011.A@gmail.com), até 23:59 h**
- **A Parte 2 é dependente da Parte 1, assim, só será corrigida se ela for entregue.**